# Package 'effects'

August 14, 2014

<span id="page-0-0"></span>Version 3.0-1

Date 2014/08/02

Title Effect Displays for Linear, Generalized Linear,Multinomial-Logit, Proportional-Odds Logit Models and Mixed-Effects Models

**Depends**  $R$  ( $>= 2.10$ ), lattice, grid, colorspace

Suggests nlme, lme4, MASS, nnet, poLCA, heplots

LazyLoad yes

LazyData yes

Description Graphical and tabular effect displays, e.g., of interactions, for various statistical models with linear predictors.

License GPL  $(>= 2)$ 

URL <http://www.r-project.org>, <http://socserv.socsci.mcmaster.ca/jfox/>

Author John Fox [aut, cre],Sanford Weisberg [aut],Michael Friendly [aut],Jangman Hong [aut],Robert Andersen [ctb],David Firth [ctb],Steve Taylor [ctb]

Maintainer John Fox <jfox@mcmaster.ca>

Repository CRAN

Repository/R-Forge/Project effects

Repository/R-Forge/Revision 173

Repository/R-Forge/DateTimeStamp 2014-08-04 13:55:29

Date/Publication 2014-08-14 18:06:02

NeedsCompilation no

# <span id="page-1-0"></span>R topics documented:

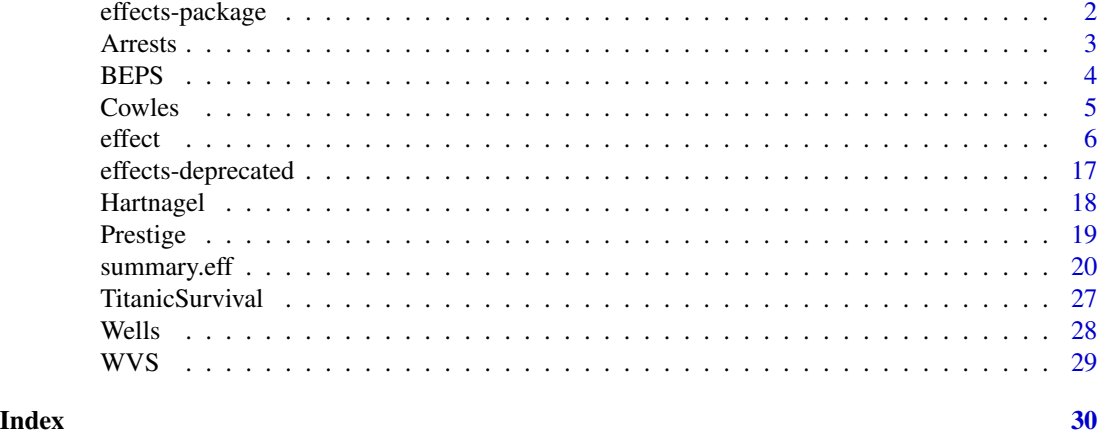

effects-package *Effect Displays for Linear, Generalized Linear, Multinomial-Logit, Proportional-Odds Logit Models and Mixed-Effects Models*

#### Description

Graphical and tabular effect displays, e.g., of interactions, for linear (including fit via [gls](#page-0-0)), multivariatelinear, generalized linear, multinomial-logit, proportional-odds logit, mixed-effect, polytomous latentclass, and some other models; (multidimensional) component+residual plots for linear and generalized linear models.

# Details

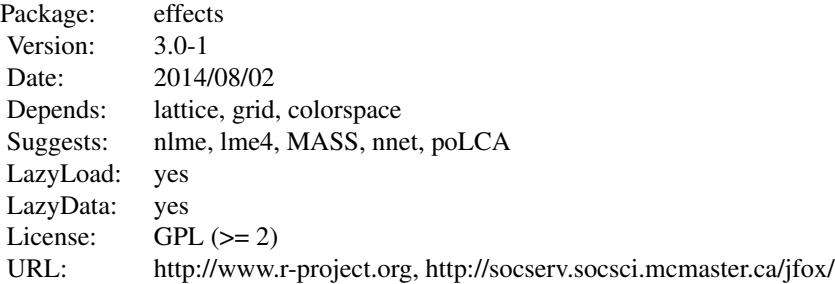

This package creates effect displays for various kinds of models, as partly explained in the references. Typical usage is plot(allEffects(model)), where model is an appropriate fitted-model object. Additional arguments to allEffects and plot can be used to customize the resulting displays. The function effect can be employed to produce an effect display for a particular term in the model, or to which terms in the model are marginal. The function Effect may similarly be used to produce an effect display for any combination of predictors. For linear and generalized linear

#### <span id="page-2-0"></span>Arrests 3

models it is also possible to plot partial residuals to obtain (multidimensional) component+residual plots. See ?effect, ?Effect, and ?plot.eff for details.

#### Author(s)

John Fox <jfox@mcmaster.ca>, Sanford Weisberg, Michael Friendly, and Jangman Hong. We are grateful to Robert Andersen, David Firth, and for various suggestions.

Maintainer: John Fox <ifox@mcmaster.ca>

#### References

Fox, J. (1987) Effect displays for generalized linear models. *Sociological Methodology* 17, 347– 361.

Fox, J. (2003) Effect displays in R for generalised linear models. *Journal of Statistical Software* 8:15, 1–27, <[http://www.jstatsoft.org/counter.php?id=75&url=v08/i15/effect-display](http://www.jstatsoft.org/counter.php?id=75&url=v08/i15/effect-displays-revised.pdf&ct=1)s-revised. [pdf&ct=1](http://www.jstatsoft.org/counter.php?id=75&url=v08/i15/effect-displays-revised.pdf&ct=1)>.

Fox, J. and R. Andersen (2006) Effect displays for multinomial and proportional-odds logit models. *Sociological Methodology* 36, 225–255.

Fox, J. and J. Hong (2009). Effect displays in R for multinomial and proportional-odds logit models: Extensions to the effects package. *Journal of Statistical Software* 32:1, 1–24, <[http:](http://www.jstatsoft.org/v32/i01/) [//www.jstatsoft.org/v32/i01/](http://www.jstatsoft.org/v32/i01/)>.

Arrests *Arrests for Marijuana Possession*

# Description

Data on police treatment of individuals arrested in Toronto for simple possession of small quantities of marijuana. The data are part of a larger data set featured in a series of articles in the Toronto Star newspaper.

#### Usage

Arrests

#### Format

A data frame with 5226 observations on the following 8 variables.

released Whether or not the arrestee was released with a summons; a factor with levels: No; Yes.

colour The arrestee's race; a factor with levels: Black; White.

year 1997 through 2002; a numeric vector.

age in years; a numeric vector.

sex a factor with levels: Female; Male.

employed a factor with levels: No; Yes.

<span id="page-3-0"></span>citizen a factor with levels: No; Yes.

checks Number of police data bases (of previous arrests, previous convictions, parole status, etc. – 6 in all) on which the arrestee's name appeared; a numeric vector

#### Source

Personal communication from Michael Friendly, York University.

#### Examples

summary(Arrests)

BEPS *British Election Panel Study*

#### **Description**

These data are drawn from the 1997-2001 British Election Panel Study (BEPS).

#### Usage

BEPS

#### Format

A data frame with 1525 observations on the following 10 variables.

vote Party choice: Conservative, Labour, or Liberal Democrat

age in years

economic.cond.national Assessment of current national economic conditions, 1 to 5.

economic.cond.household Assessment of current household economic conditions, 1 to 5.

Blair Assessment of the Labour leader, 1 to 5.

Hague Assessment of the Conservative leader, 1 to 5.

Kennedy Assessment of the leader of the Liberal Democrats, 1 to 5.

Europe an 11-point scale that measures respondents' attitudes toward European integration. High scores represent 'Eurosceptic' sentiment.

political.knowledge Knowledge of parties' positions on European integration, 0 to 3.

gender female or male.

#### References

J. Fox and R. Andersen (2006) Effect displays for multinomial and proportional-odds logit models. *Sociological Methodology* 36, 225–255.

#### <span id="page-4-0"></span>**Cowles** 5

#### Examples

summary(BEPS)

```
require(splines) # for bs()
beps <- multinom(vote ~ age + gender + economic.cond.national + economic.cond.household
+ Blair + Hague + Kennedy + bs(Europe, 3)*political.knowledge, data=BEPS)
europe.knowledge <- effect("bs(Europe, 3)*political.knowledge", beps,
xlevels=list(Europe=seq(1, 11, length=50), political.knowledge=0:3),
  given.values=c(gendermale=0.5))
plot(europe.knowledge)
plot(europe.knowledge, style="stacked", colors=c("blue", "red", "orange"), rug=FALSE)
```
Cowles *Cowles and Davis's Data on Volunteering*

#### Description

The Cowles data frame has 1421 rows and 4 columns. These data come from a study of the personality determinants of volunteering for psychological research.

#### Usage

Cowles

#### Format

This data frame contains the following columns:

neuroticism scale from Eysenck personality inventory.

extraversion scale from Eysenck personality inventory.

sex a factor with levels: female; male.

volunteer volunteeing, a factor with levels: no; yes.

#### Source

Cowles, M. and C. Davis (1987) The subject matter of psychology: Volunteers. *British Journal of Social Psychology* 26, 97–102.

# Examples

summary(Cowles)

<span id="page-5-2"></span><span id="page-5-1"></span><span id="page-5-0"></span>effect constructs an "eff" object for a term (usually a high-order term) in a linear (fit by lm or gls) or generalized linear model (fit by glm), or an "effpoly" object for a term in a multinomial or proportional-odds logit model (fit respectively by multinom or polr), absorbing the lower-order terms marginal to the term in question, and averaging over other terms in the model. For multivariate linear models (mlm), the function constructs a list of "eff" objects separately for the various response variables.

The function can also be used with mixed-effects models fit with lmer from the **lme4** package, or fit with lme from the **nime** package, and for polytomous latent-class models fit by the poLCA function in the poLCA package. In mixed effects models the analysis is for the fixed effects only, not for random effects. The effect function works by constructing a call to Effect.

Effect also constructs an an "eff" object, but rather than focusing on a term in the model, it focuses on a subset of the predictors. Effect is consequently more flexible and robust than effect, and will work with some models for which effect fails, such as models with nested terms (see the examples). The effect function calls Effect. There is a default method for Effect that should work with any model object that has a linear predictor and responds to the [coef](#page-0-0), model. frame, [formula](#page-0-0), and [vcov](#page-0-0) functions.

allEffects identifies all of the high-order terms in a model and returns a list of "eff" or "effpoly" objects (i.e., an object of type "efflist").

#### Usage

```
effect(term, mod, vcov.=vcov, ...)
Effect(focal.predictors, mod, ...)
## S3 method for class 'lm'
Effect(focal.predictors, mod, xlevels = list(), default.levels = NULL, given.values,
    vcov.=vcov, se = TRUE, confidence.level = 0.95,
   transformation = list(link = family(mod)$linkfun, inverse = family(mod)$linkinv),
    typical = mean, offset = mean,
    partial.residuals=FALSE, quantiles=seq(0.2, 0.8, by=0.2),
    x.var=NULL, \ldots)## S3 method for class 'gls'
Effect(focal.predictors, mod, xlevels = list(), default.levels=NULL,
   given.values, vcov.=vcov, se = TRUE, confidence.level = 0.95, transformation = NULL,
    typical = mean, \ldots)
## S3 method for class 'multinom'
Effect(focal.predictors, mod,
    confidence.level=.95, xlevels=list(), default.levels=NULL,
```

```
given.values, vcov.=vcov, se=TRUE, typical=mean, ...)
## S3 method for class 'polr'
Effect(focal.predictors, mod,
    confidence.level=.95, xlevels=list(), default.levels=NULL,
    given.values, vcov.=vcov, se=TRUE, typical=mean, latent=FALSE, ...)
## S3 method for class 'mer'
Effect(focal.predictors, mod, ...)
## S3 method for class 'merMod'
Effect(focal.predictors, mod, ...)
## S3 method for class 'lme'
Effect(focal.predictors, mod, ...)
## S3 method for class 'poLCA'
Effect(focal.predictors, mod, ...)
## S3 method for class 'mlm'
Effect(focal.predictors, mod, response, ...)
## Default S3 method:
Effect(focal.predictors, mod, xlevels = list(),
    default.levels = NULL, given.values,
    vcov. = vcov, se = TRUE, confidence.level = 0.95,
    transformation = list(line = I, inverse = I),typical = mean, offset = mean, \ldots)
allEffects(mod, ...)
## S3 method for class 'mer'
allEffects(mod, ...)
## S3 method for class 'merMod'
allEffects(mod, ...)
## S3 method for class 'lme'
allEffects(mod, ...)
## S3 method for class 'poLCA'
allEffects(mod, ...)
## S3 method for class 'eff'
as.data.frame(x, row.names=NULL, optional=TRUE,
    transform=x$transformation$inverse, ...)
## S3 method for class 'effpoly'
```

```
as.data.frame(x, row.names=NULL, optional=TRUE, ...)
## S3 method for class 'efflatent'
as.data.frame(x, row.names=NULL, optional=TRUE, ...)
## S3 method for class 'eff'
vcov(object, ...)
```
# Arguments

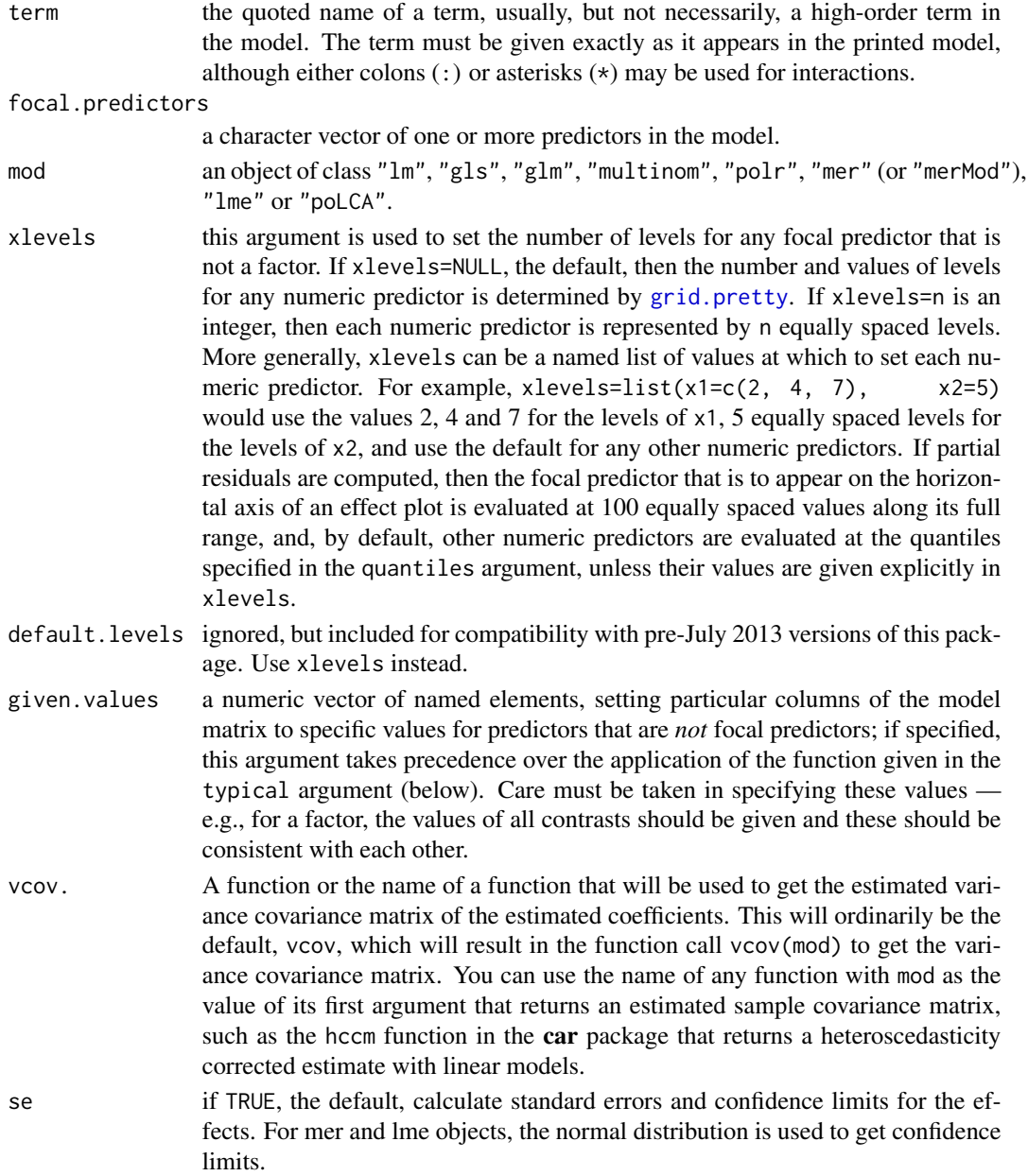

#### <span id="page-8-0"></span>effect 9

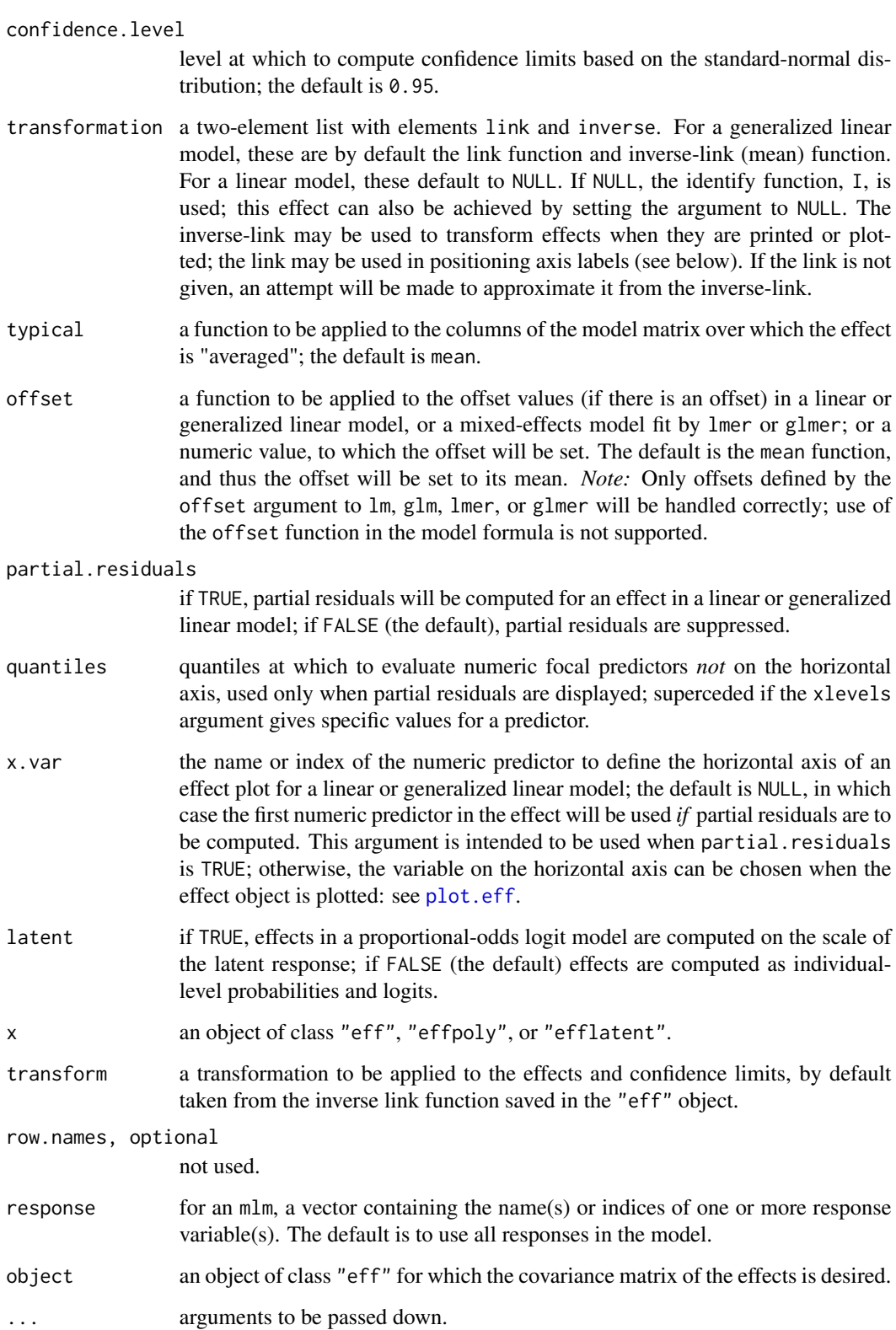

#### Details

Normally, the functions to be used directly are allEffects, to return a list of high-order effects, and the generic plot function to plot the effects. (see [plot.efflist](#page-19-1), [plot.eff](#page-19-1), and [plot.effpoly](#page-19-1)). Alternatively, Effect can be used to vary a subset of predictors over their ranges, while other predictors are held to typical values. Plots are drawn using the [xyplot](#page-0-0) (or in some cases, the [densityplot](#page-0-0)) function in the lattice package. Effects may also be printed (implicitly or explicitly via print) or summarized (using summary) (see [print.efflist](#page-19-1), [summary.efflist](#page-19-1), [print.eff](#page-19-1), [summary.eff](#page-19-2), [print.effpoly](#page-19-1), and [summary.effpoly](#page-19-1)).

If asked, the effect function will compute effects for terms that have higher-order relatives in the model, averaging over those terms (which rarely makes sense), or for terms that do not appear in the model but are higher-order relatives of terms that do. For example, for the model  $Y \sim A*B + A*C + B*C$ , one could compute the effect corresponding to the absent term A:B:C, which absorbs the constant, the A, B, and C main effects, and the three two-way interactions. In either of these cases, a warning is printed.

The as.data.frame methods convert effect objects to data frames to facilitate the construction of custom displays. In the case of "eff" objects, the se element in the data frame is always on the scale of the linear predictor, and the transformation used for the fit and confidence limits is saved in a "transformation" attribute.

# Value

For lm, glm, mer and lme, effect and Effect return an "eff" object, and for multinom and polr, an "effpoly" object, with the components listed below. For mlm with one response specified, an "eff" object, otherwise a class "efflist" object, containing one "eff" object for each response.

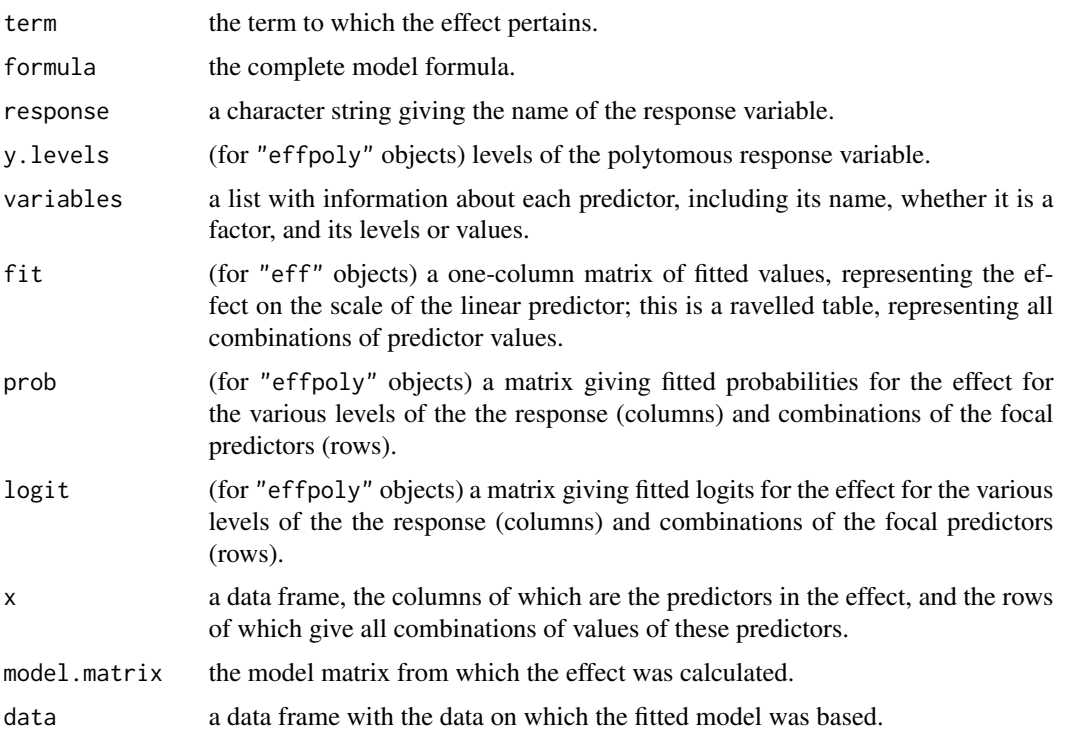

<span id="page-9-0"></span>

effect and the state of the state of the state of the state of the state of the state of the state of the state of the state of the state of the state of the state of the state of the state of the state of the state of the

the model.

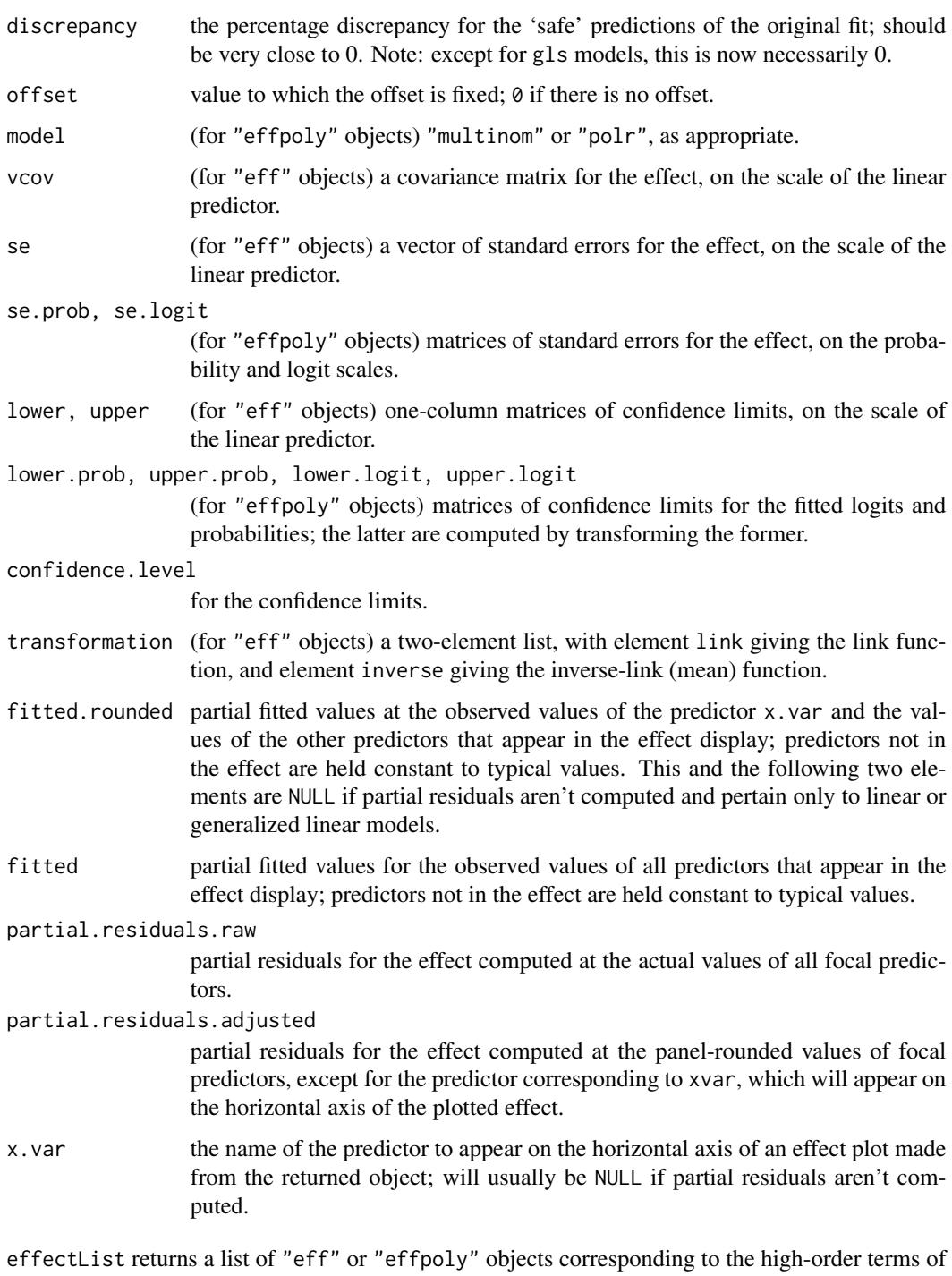

If mod is of class poLCA (from the poLCA package) to fit a polytomous latent class model, effects are computed for the predictors given the estimated latent classes. The result is of class eff if the latent class model has 2 categories and of class effpoly with more than 2 categories.

The Effect function handles factors and covariates differently, and is likely to be confused if one is changed to the other in a model formula. Consequently, formulas that include calls to as.factor, factor, or numeric (as, e.g., in  $y \sim$  as. factor(income)) will cause errors. Instead, create the modified variables outside of the model formula (e.g., fincome  $\leq$  as factor(income)) and use these in the model formula. Similarly variables of class date or "times", which are usually differences between "dates" variables, should be converted to numeric variables outside the model formula.

Factors cannot have colons in level names (e.g., "level:A"); the effect function will confuse the colons with interactions; rename levels to remove or replace the colons (e.g., "level.A"). In addition, factors cannont be declared on the fly (e.g., using  $y \sim a +$  factor(b).

The functions in the effects package work properly with predictors that are numeric or factors; consequently, e.g., convert logical predictors to factors, and dates to numeric.

Empty cells in crossed-factors are now permitted for lm, glm and multinom models.

With multinom models with two or more crossed factors with an empty cell, the 'plot' command with style="stacked" apparently does not work because of a bug in the barchart function in lattice. However, the default style="lines" does work.

Offsets in linear and generalized linear models are supported, as are offsets in mixed models fit by lmer or glmer, but must be supplied through the offset argument to lm, glm, lmer or glmer; offsets supplied via calls to the offset function on the right-hand side of the model formula are not supported.

Calling any of these functions from within a user-written function may result in errors due to R's scoping rules. See the vignette embedding.pdf for the car package for a solution to this problem.

# Author(s)

John Fox <jfox@mcmaster.ca>, Sanford Weisberg <sandy@umn.edu> and Jangman Hong.

# References

Fox, J. (1987). Effect displays for generalized linear models. *Sociological Methodology* 17, 347– 361.

Fox, J. (2003) Effect displays in R for generalised linear models. *Journal of Statistical Software* 8:15, 1–27, <<http://www.jstatsoft.org/v08/i15/>>.

Fox, J. and R. Andersen (2006). Effect displays for multinomial and proportional-odds logit models. *Sociological Methodology* 36, 225–255.

Fox, J. and J. Hong (2009). Effect displays in R for multinomial and proportional-odds logit models: Extensions to the effects package. *Journal of Statistical Software* 32:1, 1–24, <[http:](http://www.jstatsoft.org/v32/i01/) [//www.jstatsoft.org/v32/i01/](http://www.jstatsoft.org/v32/i01/)>.

Hastie, T. J. (1992). Generalized additive models. In Chambers, J. M., and Hastie, T. J. (eds.) *Statistical Models in S*, Wadsworth.

Weisberg, S. (2014). *Applied Linear Regression*, 4th edition, Wiley, <http://z.umn.edu/alr4ed>.

#### <span id="page-12-0"></span>effect and the state of the state of the state of the state of the state of the state of the state of the state of the state of the state of the state of the state of the state of the state of the state of the state of the

### See Also

```
print.eff, summary.eff, plot.eff, print.summary.eff, print.effpoly, summary.effpoly,
plot.effpoly, print.efflist, summary.efflist, plot.efflist, xyplot, densityplot
```
#### Examples

```
# Note: Some of these examples are marked as "don't run"
# to reduce the execution times of the examples.
mod.cowles <- glm(volunteer ~ sex + neuroticism*extraversion,
    data=Cowles, family=binomial)
eff.cowles <- allEffects(mod.cowles, xlevels=list(extraversion=seq(0, 24, 6)),
    given.values=c(sexmale=0.5))
eff.cowles
as.data.frame(eff.cowles[[2]])
## Not run:
# the following are equivalent:
eff.ne <- effect("neuroticism*extraversion", mod.cowles)
Eff.ne <- Effect(c("neuroticism", "extraversion"), mod.cowles)
all.equal(eff.ne$fit, Eff.ne$fit)
plot(eff.cowles, 'sex', ylab="Prob(Volunteer)")
plot(eff.cowles, 'neuroticism:extraversion', ylab="Prob(Volunteer)",
    ticks=list(at=c(.1,.25,.5,.75,.9)))
plot(eff.cowles, 'neuroticism:extraversion', multiline=TRUE,
   ylab="Prob(Volunteer)")
plot(effect('sex:neuroticism:extraversion', mod.cowles,
    xlevels=list(extraversion=seq(0, 24, 6))), multiline=TRUE)
## End(Not run)
# a nested model:
mod <- lm(log(prestige) ~ income:type + education, data=Prestige)
# does not work: effect("income:type", mod, transformation=list(link=log, inverse=exp))
plot(Effect(c("income", "type"), mod, transformation=list(link=log, inverse=exp),
ylab="prestige")) # works
if (require(nnet)){
mod.beps <- multinom(vote ~ age + gender + economic.cond.national +
economic.cond.household + Blair + Hague + Kennedy +
Europe*political.knowledge, data=BEPS)
## Not run:
plot(effect("Europe*political.knowledge", mod.beps,
xlevels=list(political.knowledge=0:3)))
```

```
## End(Not run)
```

```
plot(Effect(c("Europe", "political.knowledge"), mod.beps,
        xlevels=list(Europe=1:11, political.knowledge=0:3),
given.values=c(gendermale=0.5)),
style="stacked", colors=c("blue", "red", "orange"), rug=FALSE)
## Not run:
plot(effect("Europe*political.knowledge", mod.beps, # equivalent
     xlevels=list(political.knowledge=0:3),
given.values=c(gendermale=0.5)),
style="stacked", colors=c("blue", "red", "orange"), rug=FALSE)
## End(Not run)
}
if (require(MASS)){
mod.wvs <- polr(poverty ~ gender + religion + degree + country*poly(age,3),
data=WVS)
## Not run:
plot(effect("country*poly(age, 3)", mod.wvs))
## End(Not run)
plot(Effect(c("country", "age"), mod.wvs), style="stacked")
## Not run:
plot(effect("country*poly(age, 3)", mod.wvs), style="stacked") # equivalent
plot(effect("country*poly(age, 3)", latent=TRUE, mod.wvs))
## End(Not run)
}
mod.pres \leq - \ln(\text{prestige} \geq \log(\text{income}, 10) + \text{poly}(\text{<u>textion}, 3) + \text{poly}(\text{women}, 2)</u>,
    data=Prestige)
eff.pres <- allEffects(mod.pres, xlevels=50)
plot(eff.pres)
plot(eff.pres[1],
    transform.x=list(income=list(trans=log10, inverse=function(x) 10^x)),
    ticks.x=list(income=list(at=c(1000, 2000, 5000, 10000, 20000))))
## Not run:
# linear model with log-response and log-predictor
# to illustrate transforming axes and setting tick labels
mod.pres1 <- lm(log(prestige) ~ log(income) + poly(education, 3) + poly(women, 2),
    data=Prestige)
# effect of the log-predictor
eff.log <- Effect(c("income"), mod.pres1)
# effect of the log-predictor transformed to the arithmetic scale
eff.trans <- Effect(c("income"), mod.pres1, transformation=list(link=log, inverse=exp))
#variations:
```

```
effect and the set of the set of the set of the set of the set of the set of the set of the set of the set of the set of the set of the set of the set of the set of the set of the set of the set of the set of the set of th
```

```
# y-axis: scale is log, tick labels are log
# x-axis: scale is arithmetic, tick labels are arithmetic
plot(eff.log)
# y-axis: scale is log, tick labels are log
# x-axis: scale is log, tick labels are arithmetic
plot(eff.log, transform.x=list(income=c(trans=log, inverse=exp)),
      ticks.x=list(income=list(at=c(1000, 2000, 5000, 10000, 20000))),
      xlab="income, log-scale")
# y-axis: scale is log, tick labels are airthmetic
# x-axis: scale is arithmetic, tick labels are arithmetic
plot(eff.trans, ylab="prestige")
# y-axis: scale is arithmetic, tick labels are airthmetic
# x-axis: scale is arithmetic, tick labels are arithmetic
plot(eff.trans, rescale.axis=FALSE, ylab="prestige")
# y-axis: scale is log, tick labels are arithmetic
# x-axis: scale is log, tick labels are arithmetic
plot(eff.trans, transform.x=list(income=c(trans=log, inverse=exp)),
      ticks.x=list(income=list(at=c(1000, 2000, 5000, 10000, 20000))),
      xlab="income, log-scale", ylab="prestige, log-scale",
      main="Both effect and X in log-scale")
# y-axis: scale is arithmetic, tick labels are airthmetic
# x-axis: scale is log, tick labels are arithmetic
plot(eff.trans, transform.x=list(income=c(trans=log, inverse=exp)),
      ticks.x=list(income=list(at=c(1000, 2000, 5000, 10000, 20000))),
      rescale.axis=FALSE,
      xlab="income, log-scale", ylab="prestige")
## End(Not run)
if (require(nlme)){ # for gls()
mod.hart <- gls(fconvict ~ mconvict + tfr + partic + degrees, data=Hartnagel,
    correlation=corARMA(p=2, q=0), method="ML")
plot(allEffects(mod.hart))
    detach(package:nlme)
}
if (require(lme4)){
data(cake, package="lme4")
fm1 <- lmer(angle ~ recipe * temperature + (1|recipe:replicate), cake,
              REML = FALSE)
plot(Effect(c("recipe", "temperature"), fm1))
## Not run:
plot(effect("recipe:temperature", fm1), grid=TRUE) # equivalent
## End(Not run)
detach(package:lme4)
}
```

```
## Not run:
if (require(nlme) && length(find.package("lme4", quiet=TRUE)) > 0){
data(cake, package="lme4")
cake$rep <- with(cake, paste( as.character(recipe), as.character(replicate), sep=""))
fm2 \leq - lme(angle \sim recipe * temperature, data=cake,
           random = \sim 1 | rep, method="ML")
plot(Effect(c("recipe", "temperature"), fm2))
plot(effect("recipe:temperature", fm2), grid=TRUE) # equivalent
}
detach(package:nlme)
## End(Not run)
## Not run:
if (require(poLCA)){
  data(election)
  f2a <- cbind(MORALG,CARESG,KNOWG,LEADG,DISHONG,INTELG,
             MORALB, CARESB, KNOWB, LEADB, DISHONB, INTELB)~PARTY*AGE
  nes2a <- poLCA(f2a,election,nclass=3,nrep=5)
  plot(Effect(c("PARTY", "AGE"), nes2a), style="stacked")
}
## End(Not run)
# mlm example
if (require(heplots)) {
data(NLSY, package="heplots")
mod <- lm(cbind(read,math) ~ income+educ, data=NLSY)
eff.inc <- Effect("income", mod)
plot(eff.inc)
eff.edu <- Effect("educ", mod)
plot(eff.edu, rug=FALSE, grid=TRUE)
    ## Not run:
plot(Effect("educ", mod, response="read"))
## End(Not run)
  detach(package:heplots)
}
# component + residual plot examples
## Not run:
Prestige$type <- factor(Prestige$type, levels=c("bc", "wc", "prof"))
mod.prestige.1 <- lm(prestige ~ income + education, data=Prestige)
plot(allEffects(mod.prestige.1, partial.residuals=TRUE)) # standard C+R plots
mod.prestige.2 <- lm(prestige ~ type*(income + education), data=Prestige)
plot(allEffects(mod.prestige.2, partial.residuals=TRUE))
mod.prestige.3 <- lm(prestige ~ type + income*education, data=Prestige)
plot(Effect(c("income", "education"), mod.prestige.3, partial.residuals=TRUE),
  span=1)
```

```
## End(Not run)
  # artificial data
set.seed(12345)
x1 <- runif(500, -75, 100)
x2 <- runif(500, -75, 100)
y \le -10 + 5*x1 + 5*x2 + x1^2 + x2^2 + x1*x2 + \text{rnorm}(500, 0, 1e3)Data <- data.frame(y, x1, x2)
mod.1 <- lm(y ~ poly(x1, x2, degree=2, raw=TRUE), data=Data)
                         # raw=TRUE necessary for safe prediction
mod.2 <- lm(y \sim x1*x2, data=Data)mod.3 <- lm(y \sim x1 + x2, data=Data)
plot(Effect(c("x1", "x2"), mod.1, partial.residuals=TRUE)) # correct model
plot(Effect(c("x1", "x2"), mod.2, partial.residuals=TRUE)) # wrong model
plot(Effect(c("x1", "x2"), mod.3, partial.residuals=TRUE)) # wrong model
```
effects-deprecated *Deprecated Function in effects Package*

# Description

The all.effects function is provided only for compatibility with older versions of the effects package and may be removed; use [allEffects](#page-5-1) instead.

#### Usage

all.effects(...)

#### **Arguments**

... arguments to be passed to allEffects.

#### Author(s)

John Fox <jfox@mcmaster.ca>.

#### See Also

[allEffects](#page-5-1)

<span id="page-17-0"></span>

The Hartnagel data frame has 38 rows and 7 columns. The data are an annual time-series from 1931 to 1968. There are some missing data.

#### Usage

Hartnagel

#### Format

This data frame contains the following columns:

year 1931–1968.

tfr Total fertility rate per 1000 women.

partic Women's labor-force participation rate per 1000.

degrees Women's post-secondary degree rate per 10,000.

fconvict Female indictable-offense conviction rate per 100,000.

ftheft Female theft conviction rate per 100,000.

mconvict Male indictable-offense conviction rate per 100,000.

mtheft Male theft conviction rate per 100,000.

#### Details

The post-1948 crime rates have been adjusted to account for a difference in method of recording. Some of your results will differ in the last decimal place from those in Table 14.1 of Fox (1997) due to rounding of the data. Missing values for 1950 were interpolated.

# Source

Personal communication from T. Hartnagel, Department of Sociology, University of Alberta.

#### References

Fox, J., and Hartnagel, T. F (1979) Changing social roles and female crime in Canada: A time series analysis. *Canadian Review of Sociology and Anthroplogy*, 16, 96–104.

Fox, J. (2008) *Applied Regression Analysis and Generalized Linear Models*, Second Edition. Sage.

<span id="page-18-0"></span>

The Prestige data frame has 102 rows and 6 columns. The observations are occupations.

#### Usage

Prestige

# Format

This data frame contains the following columns:

education Average education (years) of occupational incumbents, in 1971.

income Average income (dollars) of incumbents, 1971.

women Percentage of incumbents who are women, 1971.

- prestige Pineo-Porter prestige score for occupation, from a social survey conducted in the mid-1960s.
- census Canadian Census occupational code.
- type Type of occupation. A factor with levels (note: out of order): bc, Blue Collar; prof, Professional, Managerial, and Technical; wc, White Collar.

#### Source

Canada (1971) *Census of Canada*. Vol. 3, Part 6. Statistics Canada [pp. 19-1–19-21].

Personal communication from B. Blishen, W. Carroll, and C. Moore, Departments of Sociology, York University and University of Victoria.

# References

Fox, J. (1997) *Applied Regression, Linear Models, and Related Methods.* Sage.

<span id="page-19-2"></span><span id="page-19-1"></span><span id="page-19-0"></span>

summary, print, plot, and [ methods for eff, effpoly, efflist, and mlm.efflist objects.

#### Usage

```
## S3 method for class 'eff'
print(x, type=c("response", "link"), ...)
## S3 method for class 'effpoly'
print(x, type=c("probability", "logits"), ...)
## S3 method for class 'efflatent'
print(x, \ldots)## S3 method for class 'efflist'
print(x, \ldots)## S3 method for class 'mlm.efflist'
print(x, \ldots)## S3 method for class 'summary.eff'
print(x, \ldots)## S3 method for class 'eff'
summary(object, type=c("response", "link"), ...)
## S3 method for class 'effpoly'
summary(object, type=c("probability", "logits"), ...)
## S3 method for class 'efflatent'
summary(object, ...)
## S3 method for class 'efflist'
summary(object, ...)
## S3 method for class 'mlm.efflist'
summary(object, ...)
## S3 method for class 'eff'
plot(x, x.var,
    z.var=which.min(levels), multiline=is.null(x$se), rug=TRUE,
    xlab, ylab, main=paste(effect, "effect plot"),
    colors=palette(), symbols=1:length(colors), lines=1:length(colors),
    cex=1.5, lwd=2, ylim, xlim=NULL,
    factor.names=TRUE, ci.style, band.transparency=0.15, band.colors=colors,
    type=c("response", "link"), ticks=list(at=NULL, n=5),
    alternating=TRUE, rotx=0, roty=0, grid=FALSE, layout, rescale.axis=TRUE,
    transform.x=NULL, ticks.x=NULL,
    key.args=NULL,
    row=1, col=1, nrow=1, ncol=1, more=FALSE,
   use.splines=TRUE, partial.residuals=c("adjusted", "raw"), show.fitted=FALSE,
    residuals.color="blue", residuals.pch=1, span=2/3, ...)
## S3 method for class 'effpoly'
plot(x,
```
summary.eff 21

```
type=c("probability", "logit"),
x.var=which.max(levels),
rug=TRUE,
xlab,
ylab=paste(x$response, " (", type, ")", sep=""),
main=paste(effect, "effect plot"),
colors, symbols, lines, cex=1.5, lwd=2,
factor.names=TRUE, ci.style, band.colors, band.transparency=0.3,
style=c("lines", "stacked"),
confint=(style == "lines" && !is.null(x$confidence.level)),
transform.x=NULL, ticks.x=NULL, xlim=NULL,
ylim, rotx=0, alternating=TRUE, roty=0, grid=FALSE,
layout, key.args=NULL,
row=1, col=1, nrow=1, ncol=1, more=FALSE, use.splines=TRUE, ...)
## S3 method for class 'efflist'
plot(x, selection, rows, cols, ask=FALSE, graphics=TRUE, ...)
## S3 method for class 'mlm.efflist'
plot(x, \ldots)## S3 method for class 'efflist'
x[...]
```
#### Arguments

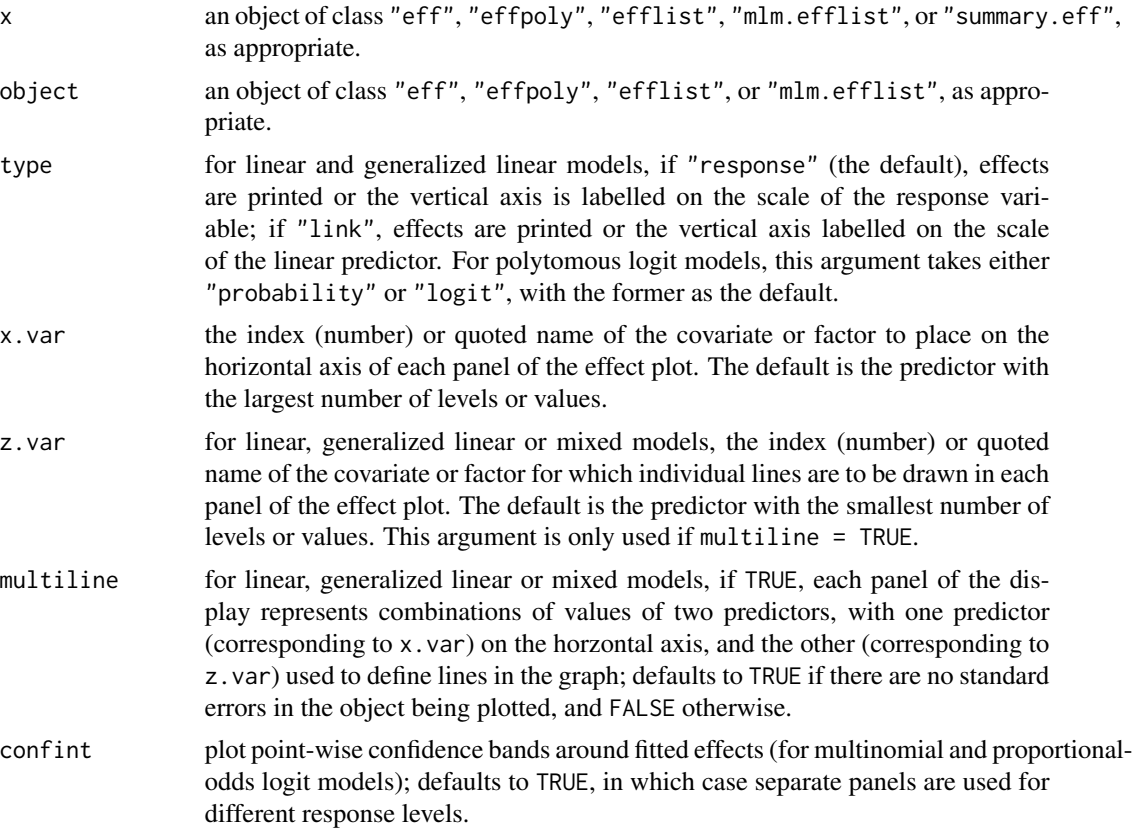

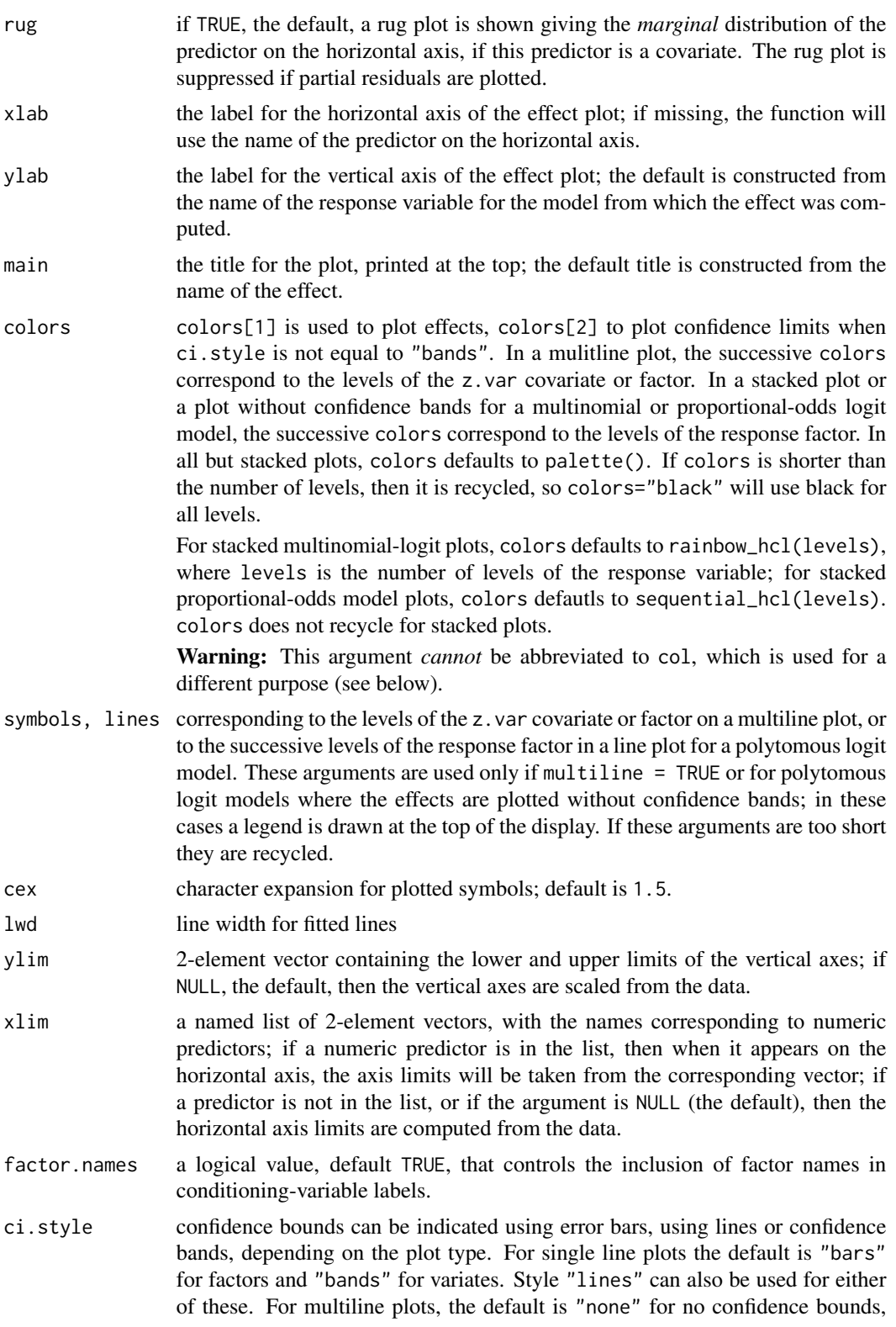

<span id="page-22-0"></span>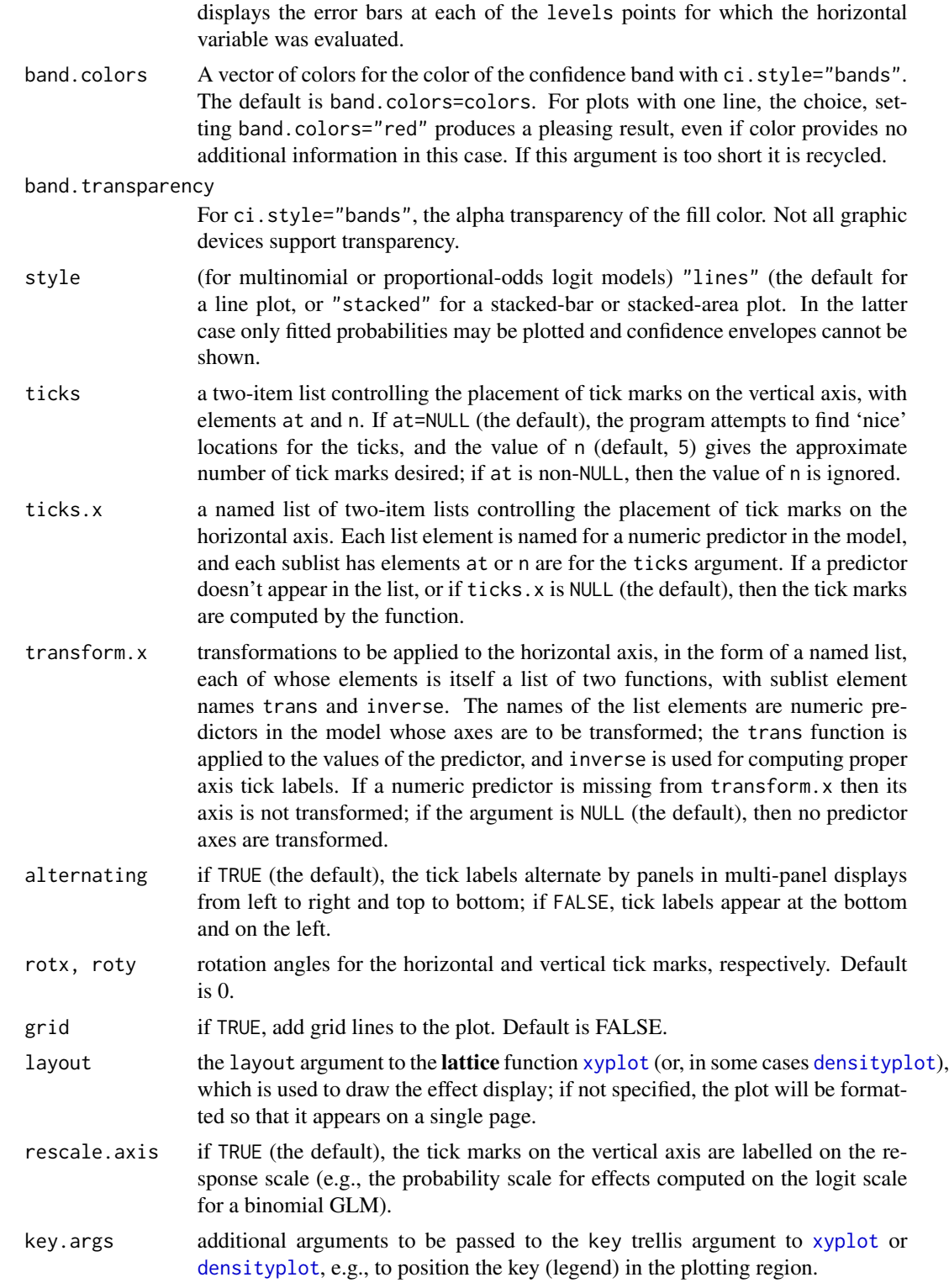

but style "bars" or "bands" can also be used. For a variate the option "bars"

#### <span id="page-23-0"></span>row, col, nrow, ncol, more

These arguments are used to graph an effect as part of an array of plots; row, col, nrow, and ncol are used to compose the split argument and more the more argument to [print.trellis](#page-0-0). Normally these arguments are not set by the user, but by plot.efflist. Warning: Note that col is *not* used to specify colors; use colors instead (see above).

- selection the optional index (number) or quoted name of the effect in an effect list to be plotted; if not supplied, a menu of high-order terms is presented or all effects are plotted.
- rows, cols Number of rows and columns in the "meta-array" of plots produced for an efflist object; if either argument is missing, then the meta-layout will be computed by the plot method.
- ask if selection is not supplied and ask is TRUE, a menu of high-order terms is presented; if ask is FALSE (the default), effects for all high-order terms are plotted in an array.
- graphics if TRUE (the default), then the menu of terms to plot is presented in a dialog box rather than as a text menu.
- use.splines If TRUE, the default, then any lines drawn when the horizontal axis is not a factor use interpolating splines computed by the [spline](#page-0-0) function. If FALSE, then linear interpoliation is used. This argument is ignored if the horizontal axis is a factor.

partial.residuals

use "adjusted" partial residuals, computed at the panel-rounded values of the focal predictors not on the horizontal axis of each panel, or "raw" partial residuals, computed at the actual values of all focal predictors; the default is "adjusted", and this argument is effective only when partial residuals are included in the effect object to be plotted — see [Effect](#page-5-1).

- span of the *loess* smoother to be applied to partial residuals, if present; the default is 2/3.
- show.fitted if partial residuals are present in the effect object, also plot the partial fitted values (which will be shown as filled circles).

residuals.color color for plotting partial residuals (default "blue").

residuals.pch plotting symbol for partial residuals (default 1, open circles).

... arguments to be passed down.

# Details

In a generalized linear model, by default, the print and summary methods for eff objects print the computed effects on the scale of the response variable using the inverse of the link function. In a logit model, for example, this means that the effects are expressed on the probability scale.

By default, effects in a GLM are plotted on the scale of the linear predictor, but the vertical axis is labelled on the response scale. This preserves the linear structure of the model while permitting interpretation on what is usually a more familiar scale. This approach may also be used with linear models, for example to display effects on the scale of the response even if the data are analyzed on a transformed scale, such as log or square-root.

#### <span id="page-24-0"></span>summary.eff 25

In a polytomous (multinomial or proportional-odds) logit model, by default effects are plotted on the probability scale; they may be alternatively plotted on the scale of the individual-level logits.

#### Value

The summary method for "eff" objects returns a "summary.eff" object with the following components (those pertaining to confidence limits need not be present):

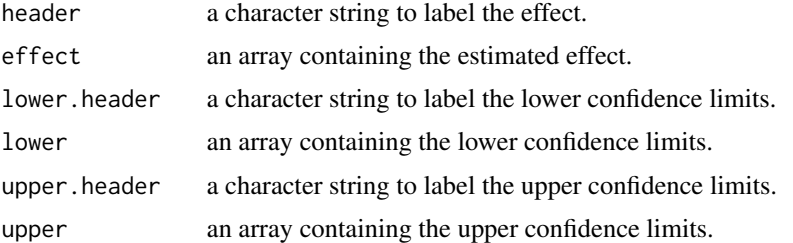

The [ method for "efflist" objects is used to subset an "efflist" object and returns an object of the same class.

#### Author(s)

John Fox <jfox@mcmaster.ca> and Jangman Hong.

#### See Also

[effect](#page-5-2), [allEffects](#page-5-1), [xyplot](#page-0-0), [densityplot](#page-0-0), [print.trellis](#page-0-0) [rainbow\\_hcl](#page-0-0), [sequential\\_hcl](#page-0-0)

# Examples

# also see examples in ?effect

```
mod.cowles <- glm(volunteer ~ sex + neuroticism*extraversion,
    data=Cowles, family=binomial)
eff.cowles <- allEffects(mod.cowles, xlevels=list(extraversion=seq(0, 24, 6)))
eff.cowles
as.data.frame(eff.cowles[[2]]) # neuroticism*extraversion interaction
plot(eff.cowles, 'sex', ylab="Prob(Volunteer)", grid=TRUE, rotx=90)
plot(eff.cowles, 'neuroticism:extraversion', ylab="Prob(Volunteer)",
    ticks=list(at=c(.1,.25,.5,.75,.9)))
## Not run:
# change color of the confidence bands to 'black' with .15 transparency
plot(eff.cowles, 'neuroticism:extraversion', ylab="Prob(Volunteer)",
    ticks=list(at=c(.1,.25,.5,.75,.9)), band.colors="red", band.transparency=.3)
plot(eff.cowles, 'neuroticism:extraversion', multiline=TRUE,
   ylab="Prob(Volunteer)", key.args = list(x = 0.75, y = 0.75, corner = c(\emptyset, \emptyset)))
# use probability scale in place of logit scale, all lines are black.
```

```
plot(eff.cowles, 'neuroticism:extraversion', multiline=TRUE,
    ylab="Prob(Volunteer)", key.args = list(x = 0.75, y = 0.75, corner = c(0, 0)),
    colors="black", lines=1:8,
   ci.style="bands", rescale.axis=FALSE, band.colors=palette())
plot(effect('sex:neuroticism:extraversion', mod.cowles,
    xlevels=list(extraversion=seq(0, 24, 6))), multiline=TRUE)
plot(effect('sex:neuroticism:extraversion', mod.cowles,
    xlevels=list(extraversion=seq(0, 24, 6))), multiline=TRUE,
    rescale.axis=FALSE, ci.style="bands")
## End(Not run)
if (require(nnet)){
mod.beps <- multinom(vote ~ age + gender + economic.cond.national +
economic.cond.household + Blair + Hague + Kennedy +
Europe*political.knowledge, data=BEPS)
## Not run:
plot(effect("Europe*political.knowledge", mod.beps,
xlevels=list(political.knowledge=0:3)))
## End(Not run)
plot(effect("Europe*political.knowledge", mod.beps,
xlevels=list(political.knowledge=0:3),
given.values=c(gendermale=0.5)),
style="stacked", colors=c("blue", "red", "orange"), rug=FALSE)
}
if (require(MASS)){
mod.wvs <- polr(poverty ~ gender + religion + degree + country*poly(age,3),
data=WVS)
plot(effect("country*poly(age, 3)", mod.wvs))
## Not run:
plot(effect("country*poly(age, 3)", mod.wvs), style="stacked",
colors=c("gray75", "gray50", "gray25"))
plot(effect("country*poly(age, 3)", latent=TRUE, mod.wvs))
## End(Not run)
}
mod.pres \leq - \ln(\text{prestige} \geq \log(\text{income}, 10) + \text{poly(eduction}, 3) + \text{poly(women}, 2),data=Prestige)
eff.pres <- allEffects(mod.pres, default.levels=50)
## Not run:
plot(eff.pres)
plot(eff.pres[1:2])
## End(Not run)
plot(eff.pres[1],
```
# <span id="page-26-0"></span>TitanicSurvival 27

```
transform.x=list(income=list(trans=log10, inverse=function(x) 10^x)),
ticks.x=list(income=list(at=c(1000, 2000, 5000, 10000, 20000))))
```
TitanicSurvival *Survival of Passengers on the Titanic*

#### Description

Information on the survival status, sex, age, and passenger class of 1309 passengers in the Titanic disaster of 1912.

#### Usage

TitanicSurvival

#### Format

A data frame with 1309 observations on the following 4 variables.

survived no or yes.

sex female or male

age in years (and for some children, fractions of a year); age is missing for 263 of the passengers.

passengerClass 1st, 2nd, or 3rd class.

# Details

This is part of a larger data set compiled by Thomas Cason. Many additional details are given in the sources cited below.

#### Source

Data set titanic3 from <http://biostat.mc.vanderbilt.edu/twiki/bin/view/Main/DataSets>.

#### References

<http://www.encyclopedia-titanica.org/>

F. E. Harrell, Jr. (2001) *Regression Modeling Strategies* New York: Springer.

# Examples

```
summary(TitanicSurvival)
titanic <- glm(survived \sim (passengerClass + sex + age)^2),
                data=TitanicSurvival, family=binomial)
```

```
titanic.all <- allEffects(titanic, typical=median,
given.values=c(passengerClass2nd=1/3, passengerClass3rd=1/3, sexmale=0.5))
```

```
plot(titanic.all, ticks=list(at=c(.01, .05, seq(.1, .9, by=.2), .95, .99)),
    ask=FALSE)
plot(effect("passengerClass*sex*age", titanic, xlevels=list(age=0:65)),
ticks=list(at=c(.001, .005, .01, .05, seq(.1, .9, by=.2), .95, .99, .995)))
```
#### Wells *Well Switching in Bangladesh*

#### Description

Data on whether or not households in Bangladesh changed the wells that they were using.

# Usage

Wells

# Format

A data frame with 3020 observations on the following 5 variables.

switch whether or not the household switched to another well from an unsafe well: no or yes.

- arsenic the level of arsenic contamination in the household's original well, in hundreds of micrograms per liter; all are above 0.5, which was the level identified as "safe".
- distance in meters to the closest known safe well.

education in years of the head of the household.

association whether or not any members of the household participated in any community organizations: no or yes.

#### Details

The data are for an area of Arahazar upazila, Bangladesh. The researchers labelled each well with its level of arsenic and an indication of whether the well was "safe" or "unsafe." Those using unsafe wells were encouraged to switch. After several years, it was determined whether each household using an unsafe well had changed its well. These data are used by Gelman and Hill (2007) for a logistic-regression example.

# Source

<http://www.stat.columbia.edu/~gelman/arm/examples/arsenic/wells.dat>.

# References

A. Gelman and J. Hill (2007) *Data Analysis Using Regression and Multilevel/Hierarchical Models.* Cambridge: Cambridge University Press.

#### Examples

summary(Wells)

<span id="page-27-0"></span>

<span id="page-28-0"></span>

Data from the World Values Surveys 1995-1997 for Australia, Norway, Sweden, and the United States.

# Usage

WVS

### Format

A data frame with 5381 observations on the following 6 variables.

poverty "Do you think that what the government is doing for people in poverty in this country is about the right amount, too much, or too little?" (ordered): Too Little, About Right, Too Much.

religion Member of a religion: no or yes.

degree Held a university degree: no or yes.

country Australia, Norway, Sweden, or USA.

age in years.

gender male or female.

## References

J. Fox and R. Andersen (2006) Effect displays for multinomial and proportional-odds logit models. *Sociological Methodology* 36, 225–255.

#### Examples

summary(WVS)

```
require(splines) # for bs()
wvs \le- polr(poverty \sim gender + country*(religion + degree + bs(age, 4)), data=WVS)
plot(effect("country*bs(age,4)", wvs, xlevels=list(age=18:83),
 given.values=c(gendermale=0.5)), rug=FALSE)
plot(effect("country*bs(age,4)", wvs, xlevels=list(age=18:83),
 given.values=c(gendermale=0.5)), rug=FALSE, style="stacked")
plot(effect("country*bs(age,4)", wvs, xlevels=list(age=18:83),
 given.values=c(gendermale=0.5), latent=TRUE), rug=FALSE)
```
# <span id="page-29-0"></span>**Index**

```
∗Topic datasets
    Arrests, 3
    BEPS, 4
    Cowles, 5
    Hartnagel, 18
    Prestige, 19
    TitanicSurvival, 27
    Wells, 28
    WVS, 29
∗Topic hplot
    effect, 6
    summary.eff, 20
∗Topic models
    effect, 6
    summary.eff, 20
∗Topic package
    effects-package, 2
[.efflist (summary.eff), 20
all.effects (effects-deprecated), 17
allEffects, 17, 25
allEffects (effect), 6
Arrests, 3
as.data.frame.eff (effect), 6
as.data.frame.efflatent (effect), 6
as.data.frame.effpoly (effect), 6
BEPS, 4
coef, 6
Cowles, 5
densityplot, 10, 13, 23, 25
Effect, 24
Effect (effect), 6
effect, 6, 25
```
Effect.default *(*effect*)*, [6](#page-5-0) Effect.gls *(*effect*)*, [6](#page-5-0) Effect.lm *(*effect*)*, [6](#page-5-0) Effect.lme *(*effect*)*, [6](#page-5-0)

Effect.mer *(*effect*)*, [6](#page-5-0) Effect.merMod *(*effect*)*, [6](#page-5-0) Effect.mlm *(*effect*)*, [6](#page-5-0) Effect.multinom *(*effect*)*, [6](#page-5-0) Effect.poLCA *(*effect*)*, [6](#page-5-0) Effect.polr *(*effect*)*, [6](#page-5-0) effects *(*effects-package*)*, [2](#page-1-0) effects-deprecated, [17](#page-16-0) effects-package, [2](#page-1-0) formula, *[6](#page-5-0)* gls, *[2](#page-1-0)* grid.pretty, *[8](#page-7-0)* Hartnagel, [18](#page-17-0) model.frame, *[6](#page-5-0)* plot.eff, *[9,](#page-8-0) [10](#page-9-0)*, *[13](#page-12-0)* plot.eff *(*summary.eff*)*, [20](#page-19-0) plot.efflist, *[10](#page-9-0)*, *[13](#page-12-0)* plot.efflist *(*summary.eff*)*, [20](#page-19-0) plot.effpoly, *[10](#page-9-0)*, *[13](#page-12-0)* plot.effpoly *(*summary.eff*)*, [20](#page-19-0) plot.mlm.efflist *(*summary.eff*)*, [20](#page-19-0) Prestige, [19](#page-18-0) print.eff, *[10](#page-9-0)*, *[13](#page-12-0)* print.eff *(*summary.eff*)*, [20](#page-19-0) print.efflatent *(*summary.eff*)*, [20](#page-19-0) print.efflist, *[10](#page-9-0)*, *[13](#page-12-0)* print.efflist *(*summary.eff*)*, [20](#page-19-0) print.effpoly, *[10](#page-9-0)*, *[13](#page-12-0)* print.effpoly *(*summary.eff*)*, [20](#page-19-0) print.mlm.efflist *(*summary.eff*)*, [20](#page-19-0) print.summary.eff, *[13](#page-12-0)* print.summary.eff *(*summary.eff*)*, [20](#page-19-0) print.trellis, *[24,](#page-23-0) [25](#page-24-0)*

rainbow\_hcl, *[25](#page-24-0)*

#### INDEX  $31$

sequential\_hcl , *[25](#page-24-0)* spline , *[24](#page-23-0)* summary.eff , *[10](#page-9-0)* , *[13](#page-12-0)* , [20](#page-19-0) summary.efflatent *(*summary.eff *)* , [20](#page-19-0) summary.efflist , *[10](#page-9-0)* , *[13](#page-12-0)* summary.efflist *(*summary.eff *)* , [20](#page-19-0) summary.effpoly , *[10](#page-9-0)* , *[13](#page-12-0)* summary.effpoly *(*summary.eff *)* , [20](#page-19-0) summary.mlm.efflist *(*summary.eff *)* , [20](#page-19-0)

TitanicSurvival , [27](#page-26-0)

vcov , *[6](#page-5-0)* vcov.eff *(*effect *)* , [6](#page-5-0)

Wells , [28](#page-27-0) WVS , [29](#page-28-0)

xyplot , *[10](#page-9-0)* , *[13](#page-12-0)* , *[23](#page-22-0)* , *[25](#page-24-0)*